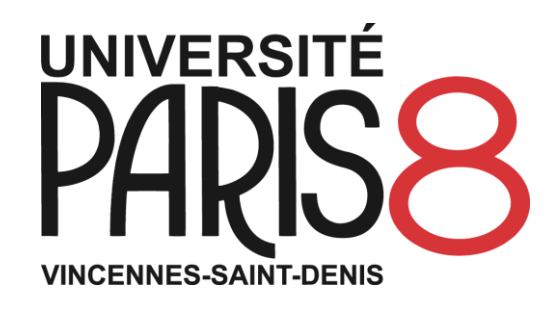

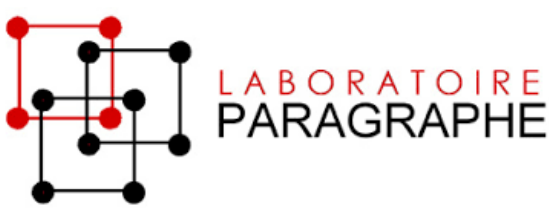

# Mesurer le transfert entre tâches de complexité différentes : l'exemple de l'apprentissage de l'utilisation d'un logiciel

Jean-Marc Meunier, Laboratoire Paragraphe

Université Paris 8

14ème colloque international Ripsydev, 2 et 3 juin 2022, Montpellier

# Saisie numérique : aide ou sur-handicap ?

Les élèves présentant des troubles grapho-moteurs (dysgraphiques ou TDAH) ont des difficultés lors de l'écriture manuscrite (Brossard-Racine et al, 2011 ; Karateki et al, 2003)

• Charge mentale **→** saisie informatique

mais inadaptée pour la saisie d'équations en raison

–Complexité de saisie dans les traitements de textes

–Coût cognitif lié à la superposition des espaces de saisie (Vigouroux et al, 2017) **→** « sur-handicap » (Paz-Villagran et al, 2012).

# Handimathkey

Conçu au sein de l'IRIT (Vella et al, 2018).

L'évaluation avec les méthodes classiques de mesure de temps ou de réussite dans des tâches prédéfinies se heurte à

1) L'hétérogénéité des tâches, notamment du point de vue de leur complexité

2)La comparabilité des logiciels

3)La mesure du transfert de connaissances entre tâches au cours des différents essais.

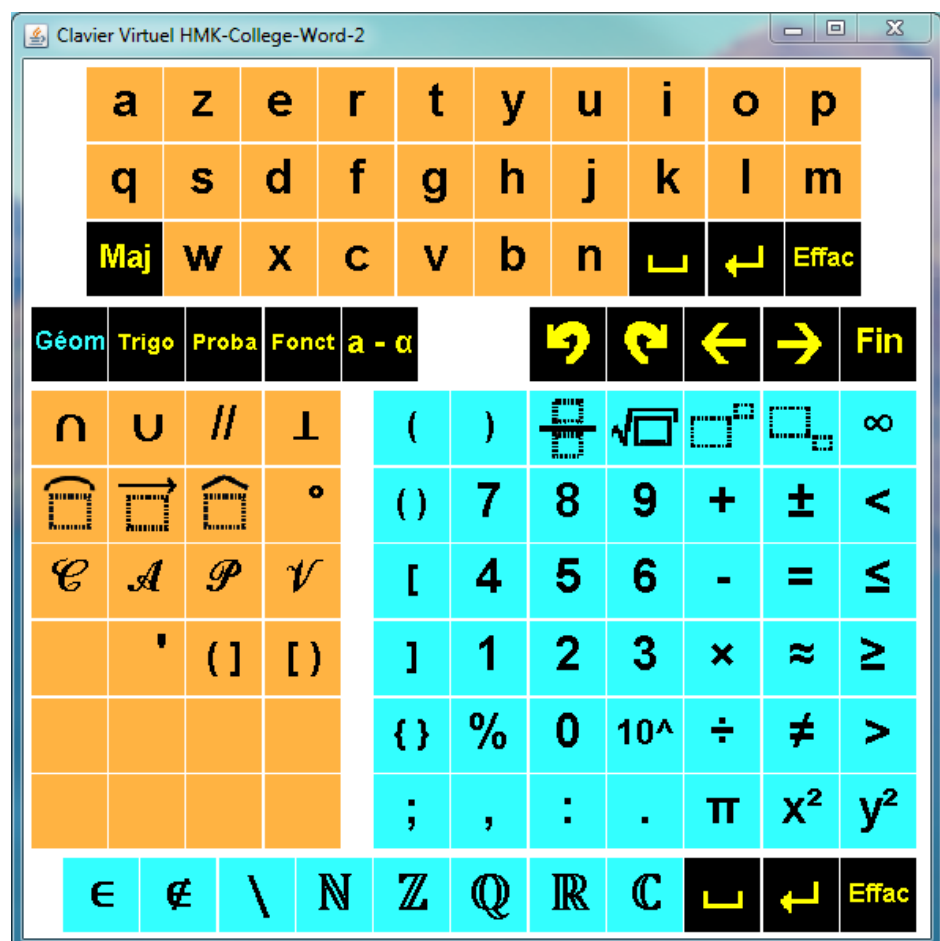

# La notion de complexité

Diversités définitions avec des traits commun ( pour une revue en sciences humaines, Pagani & al, 2017)

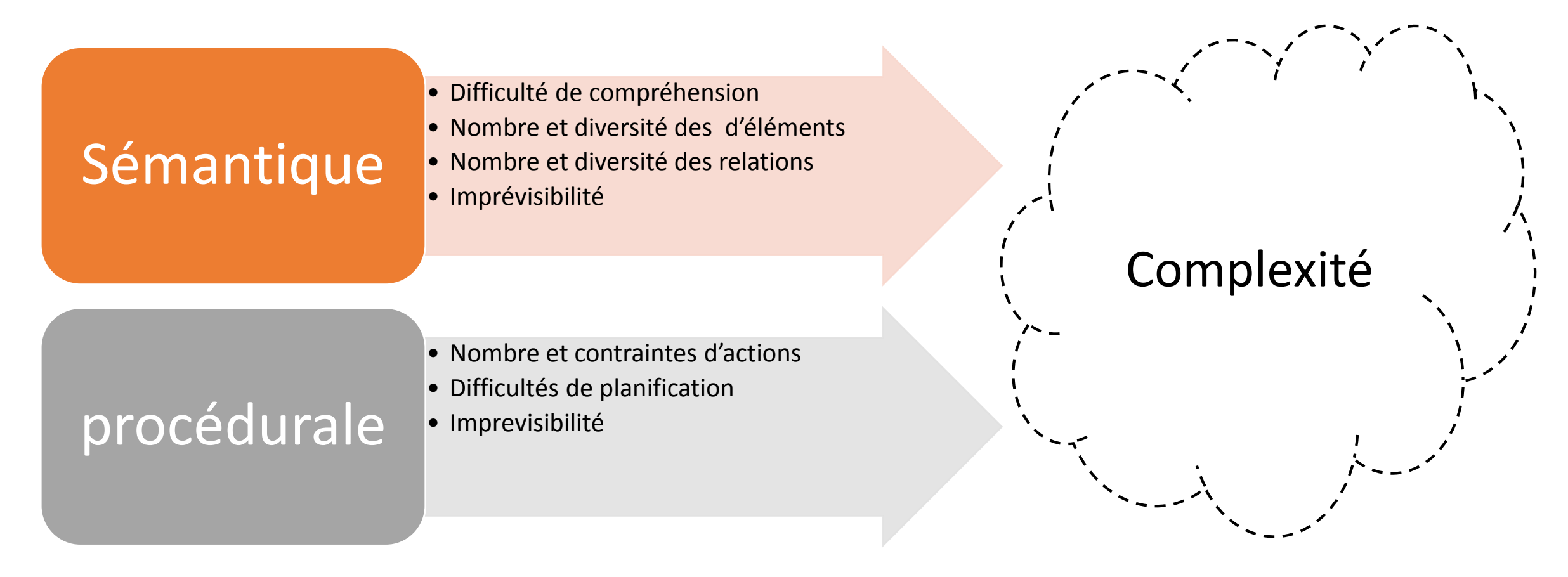

# Mesures de la complexité et du transfert

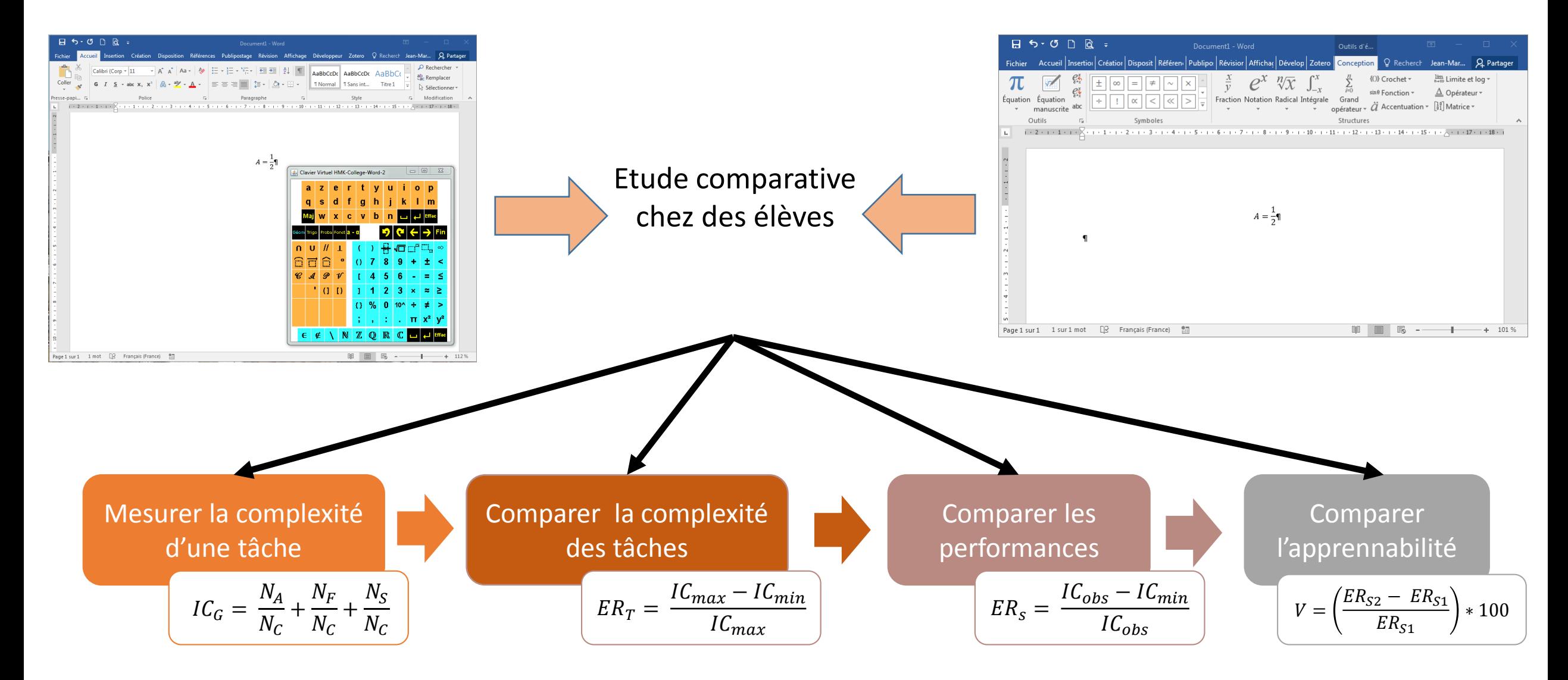

# L'échantillon

Recopie les formules suivantes :

$$
A = (2\sqrt{6} - 5\sqrt{10})^2
$$

$$
B = \frac{3 \times 7.5}{2} = 11,25 \text{ m}^2
$$

Elèves de 6ème diagnostiqués et tout-venant 5 tâches \* 2 éditeurs (ordre contrebalancé)

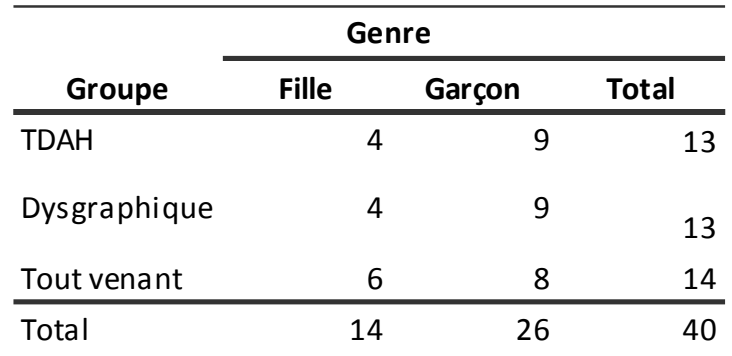

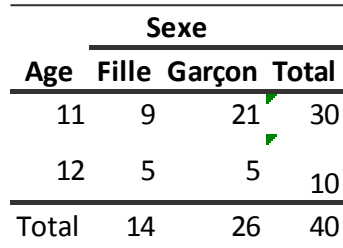

Ecris les fractions correspondant aux figures suivantes :

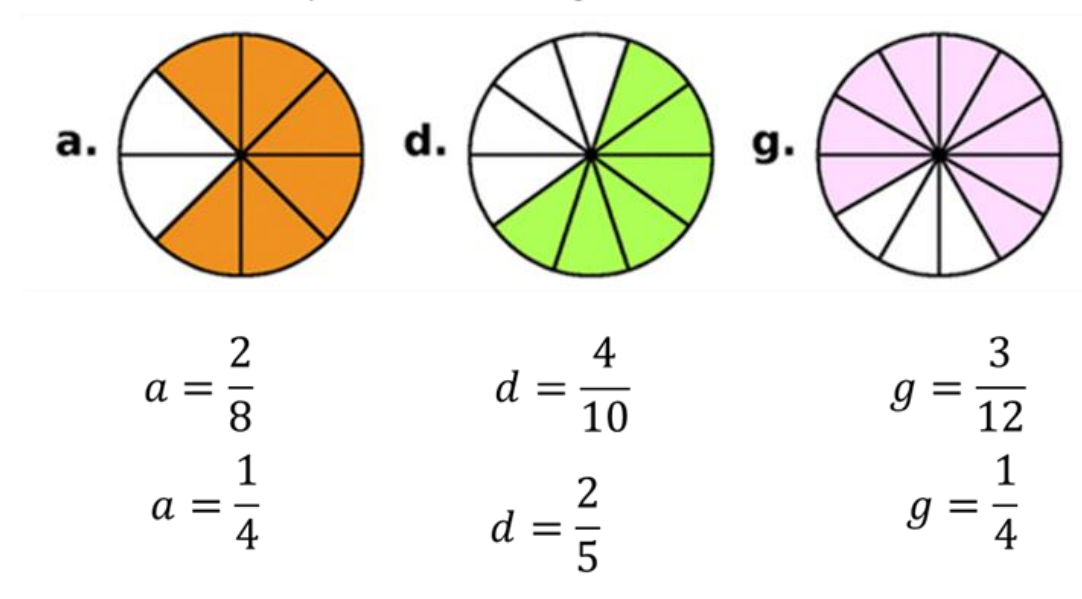

# Analyse des tâches

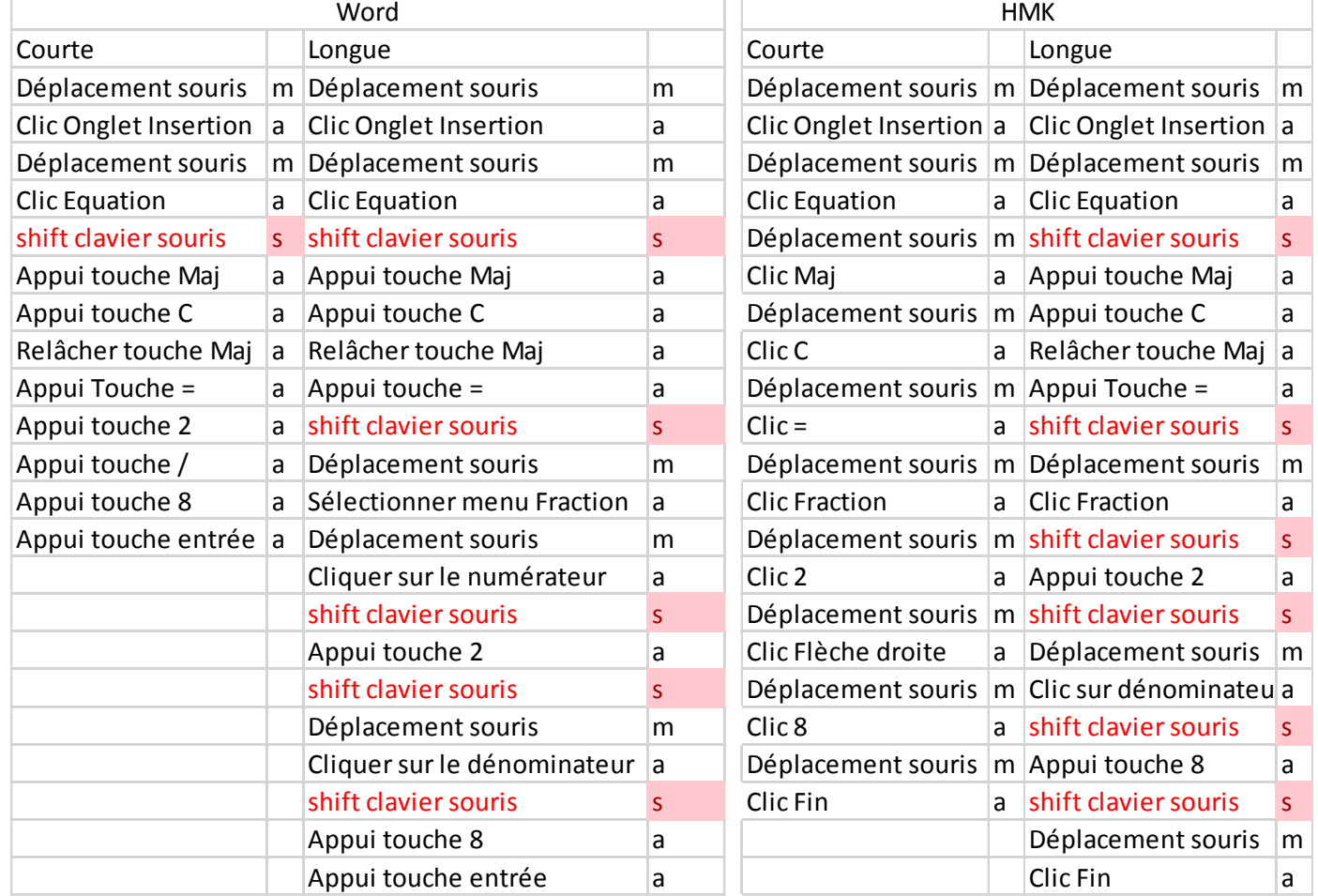

#### **Règles d'analyse**

- Chaque action rapproche du but
- Pas de retour en arrière
- Privilégier la mode de saisie en cours (version courte)
- Privilégier la souris (version longue)

$$
IC = \frac{N_a + N_s + N_m}{Nc} \qquad ERt = \frac{IC_{max} - IC_{min}}{IC_{max}}
$$

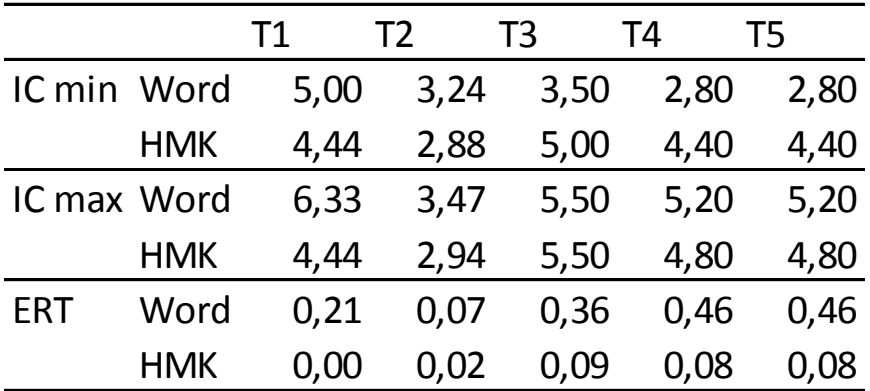

## Comparaisons des écarts relatifs

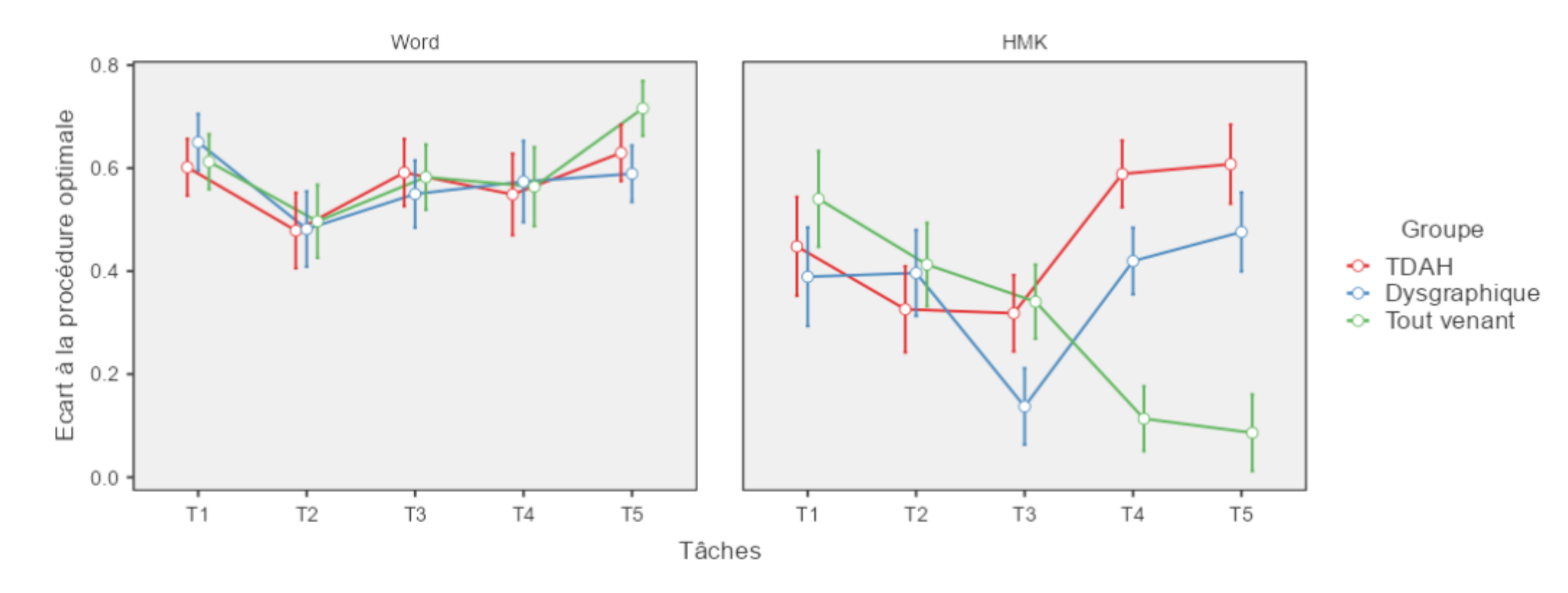

Ordre des tâches: F(2,34) = 0,001, p = 0,929;  $\eta^2 p = 0,000$ Groupes:  $F(2,34) = 9,081, p< 001; \eta^2 p = 0,018$ Editeur : F(1,136) = 185,632; p<,001;  $\eta^2 p = 0,241$ Tâches : F(4,136) = 12,726; p<,001;  $\eta^2$ p = 0,051

# Analyse des séquences HMK

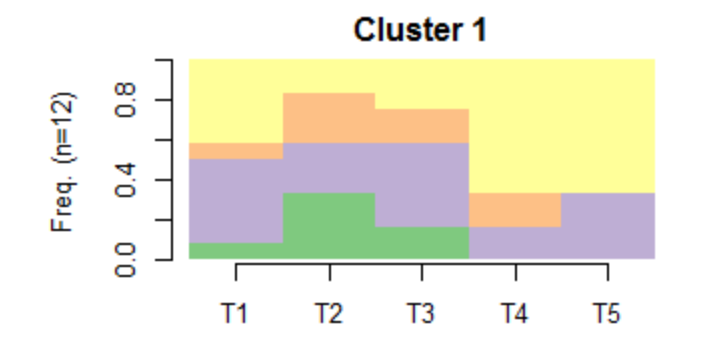

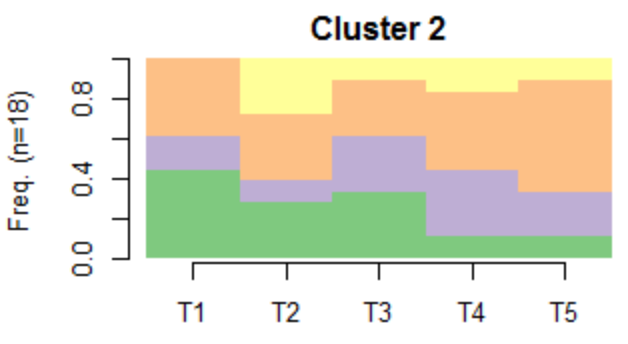

 $\blacksquare$  $Q<sub>1</sub>$ 

 $\overline{\phantom{a}}$  $Q2$  $Q<sub>3</sub>$ 

 $\blacksquare$  $Q<sub>4</sub>$ 

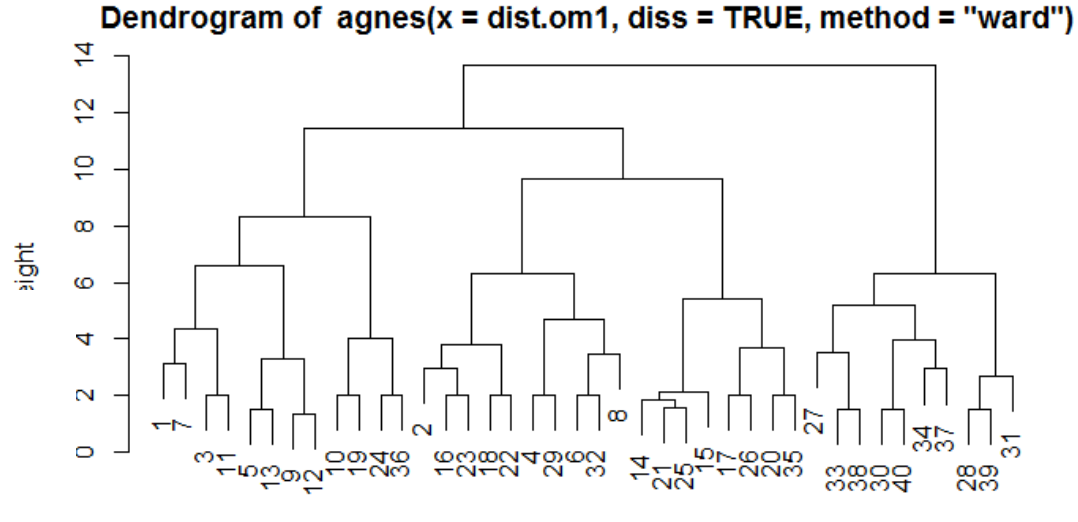

dist.om1 Agglomerative Coefficient = 0.85

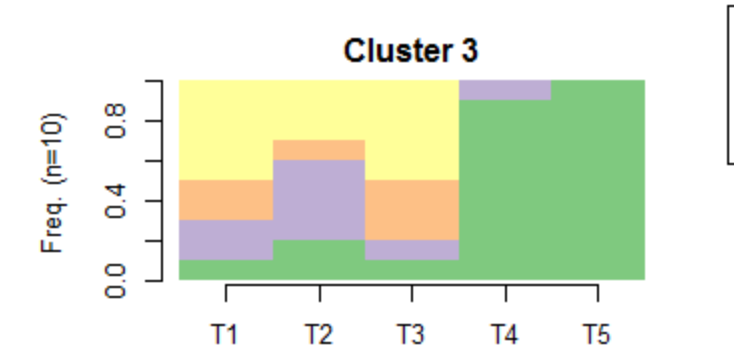

Contingency Tables

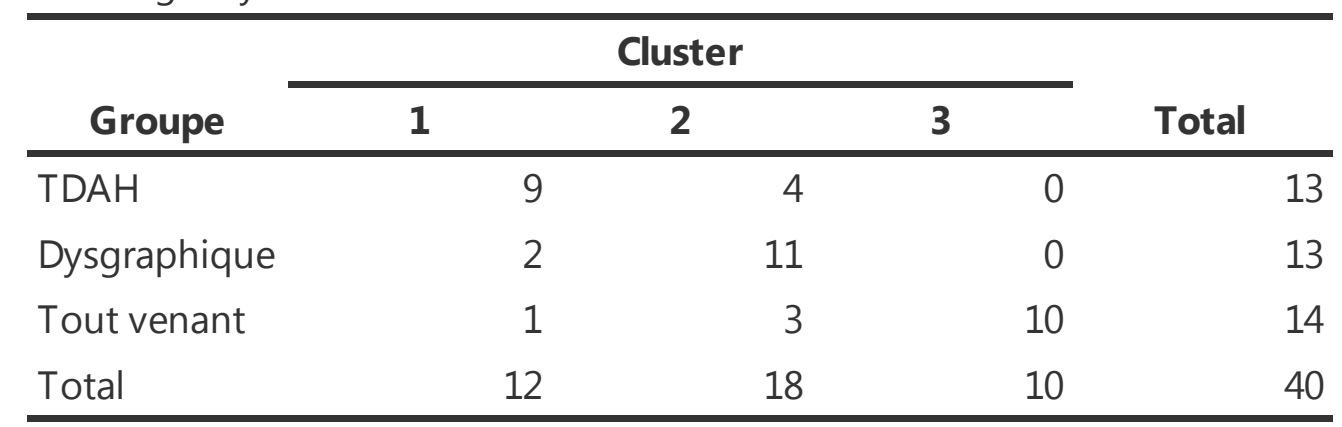

# Analyse des séquences Word

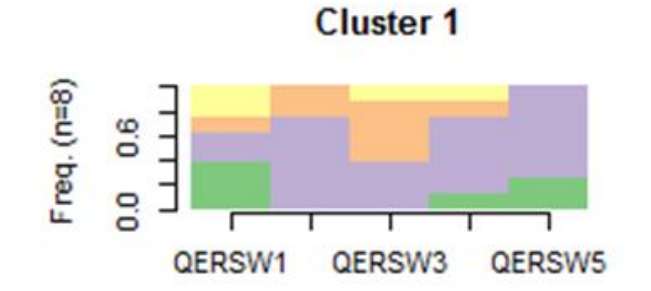

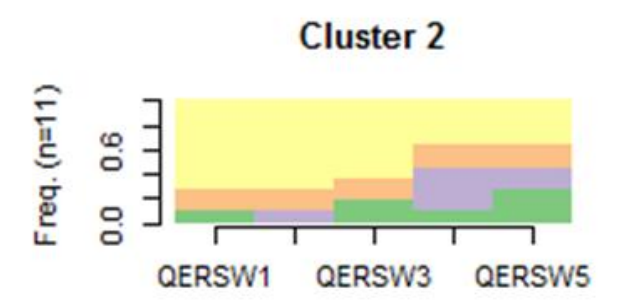

Dendrogram of  $agnes(x = dist.om1, diss = TRUE, method = "ward")$ 

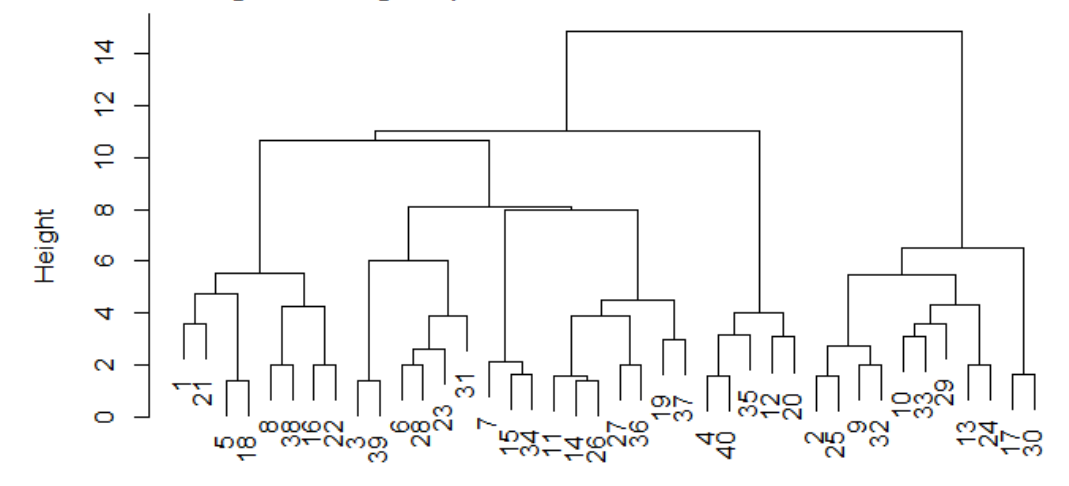

dist.om1 Agglomerative Coefficient = 0.85

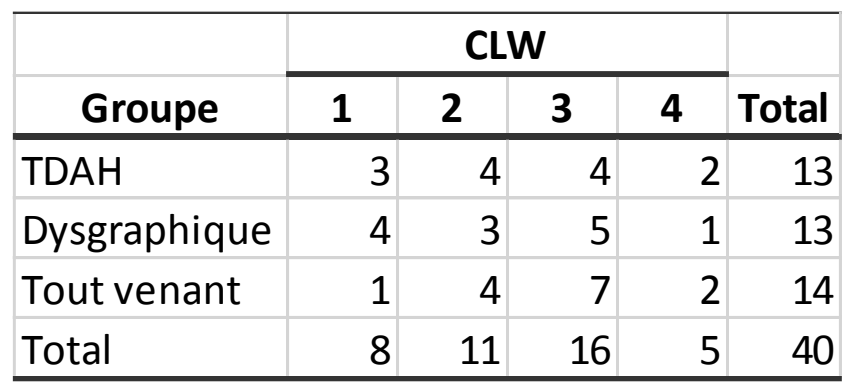

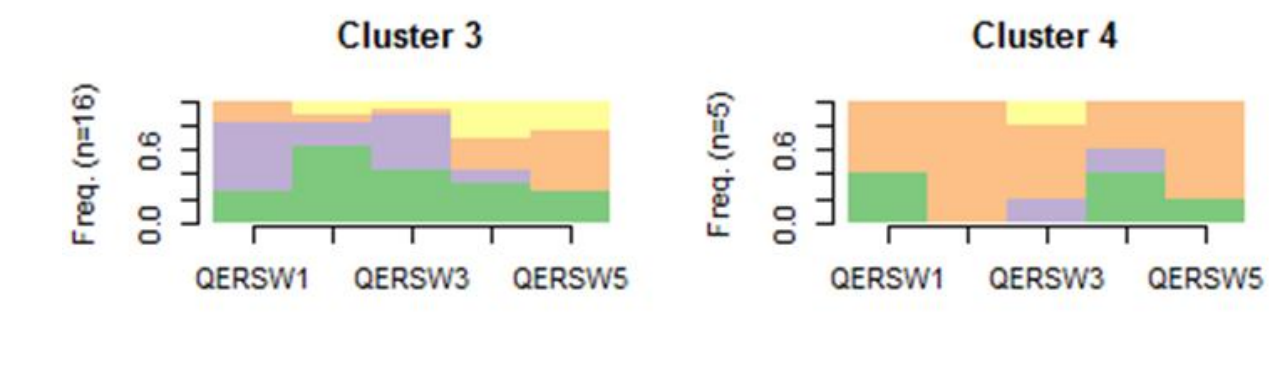

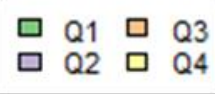

# Discussion

### **Ecart à la procédure optimale**

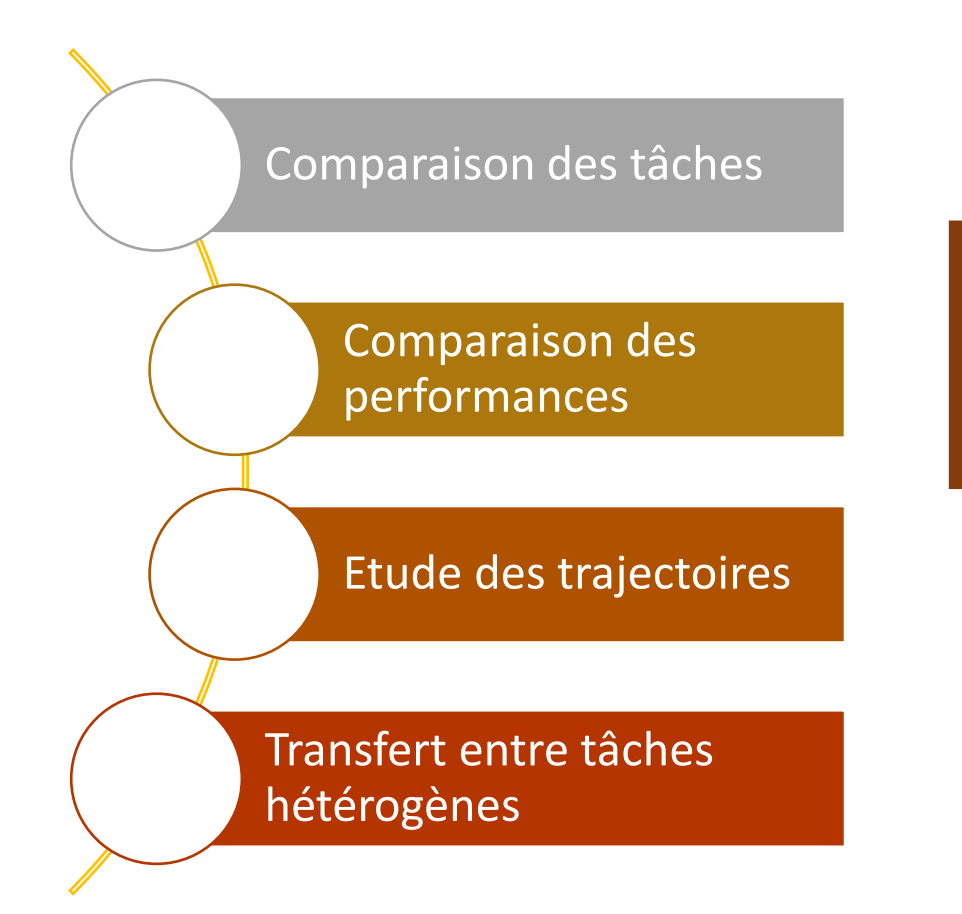

Limité à la complexité procédurale

• Mais automatisable et transférable à d'autres dispositifs de saisie

## Complexité de planification

- Peut être appréhender en analysant les switchs et les déplacements de souris
- Ne prend pas en compte l'anticipation

## Complexité sémantique

Compréhension des situations mathématiques et mise en équations

# Merci pour votre attention

Contact : [jmeunier@univ-paris8.fr](mailto:jmeunier@univ-paris8.fr)